GTowell, Sep 14

# **SQL / Data Storage cs380**

## **There are lots of ways to store data**

- Considering only machine readable
	- Flat text files
		- fixed width fields
		- Delimited, e.g., CSV, ...
		- Advantages/disadvantages
- Binary formats
	- Java Objects, C bits
		- Advantages/Disadvantages
- Image-based formats:
	- QR
	- GeoTiff, ...

```
try (ObjectOutputStream oos = new ObjectOutputStream( 
        new FileOutputStream("AA.out"))) { 
             oos.writeObject(als);
         } catch (Exception ee) { 
             System.err.println(ee);
 }
```

```
\textsf{FILE* f = fopen("wb.bin", "r")};char c[20]; 
|r = fwrite(c, 20, sizeof(char), f);
```
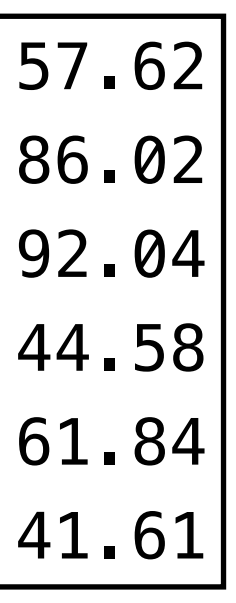

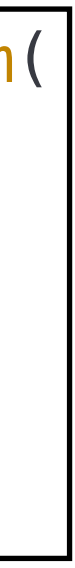

 27.08 50.15 98.72 57.62 70.31 43.93 66.87 86.02 72.18 7.41 87.81 92.04 26.47 27.28 98.89 44.58 14.66 37.28 93.62 61.84 68.10 11.17 91.69 41.61

54.4,90.40,4.746,37.169050714 72.9,37.6,96.7205,51.5027943330 70.0,84.6,53.617,7.7 34.7,50.132,92.9177,17.07535291 79.9,11.06,38.20521,47.5 82.9,69.0,87.1345433,17.8180

### **Other data file formats**

- Self documenting!!
	- netCDF(!)
- Well defined format, easily parsed (if not self documenting)
	- JSON(!)
- XML
	- We will come back to this later in semester
- URLs
	- what are all of the parts of a URL?

### **Relational DataBases**

- Relational database products
	- Open Source: MySql, Postgres,...
	- Commercial: Oracle, SQL Server, …
- process for information
	- Other examples of doing this
- Advantages/Disadvantages

#### • With databases you are not reading/writing files, rather you are asking another

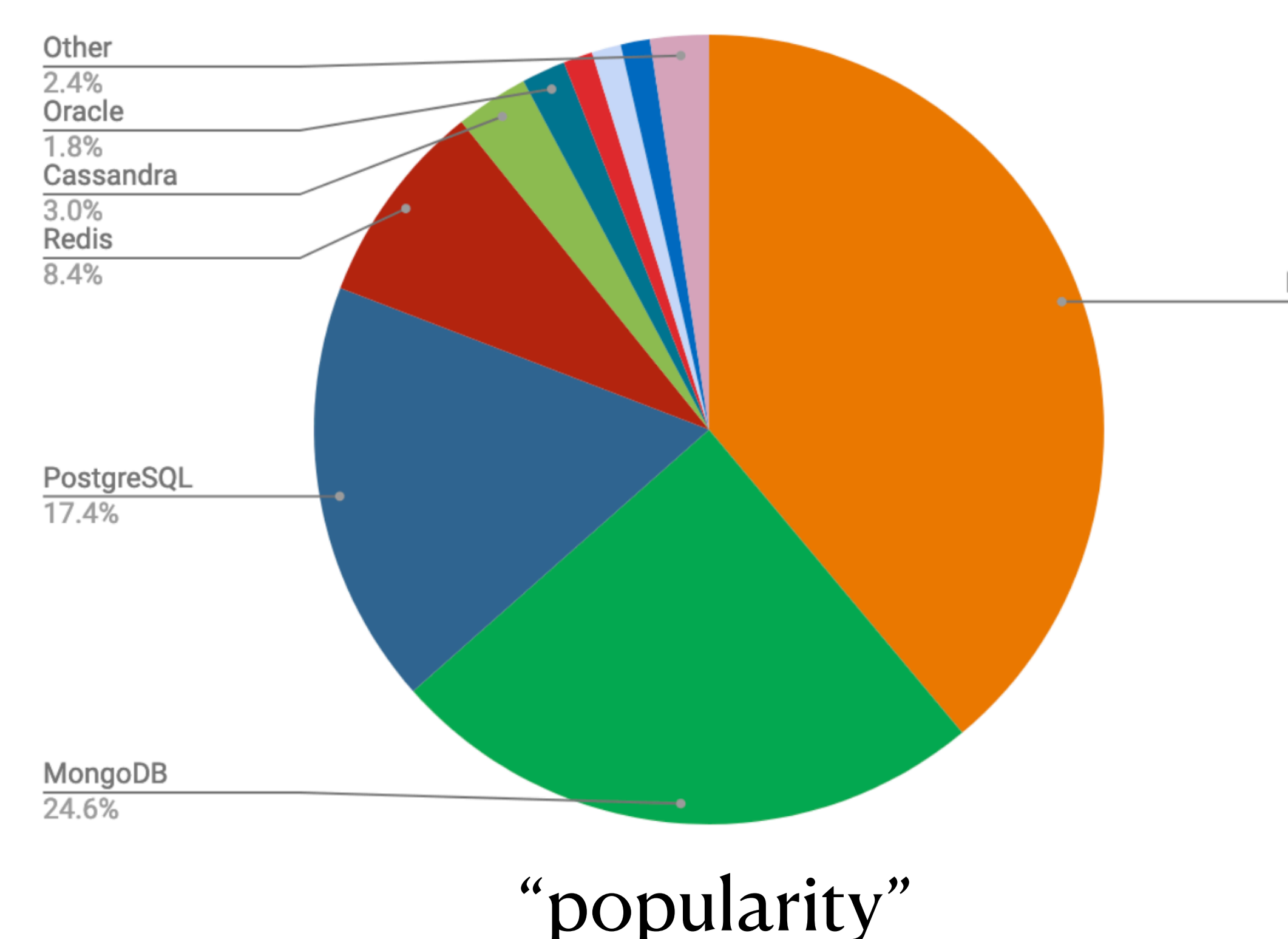

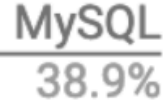

## **Relational Databases ranked by usage**

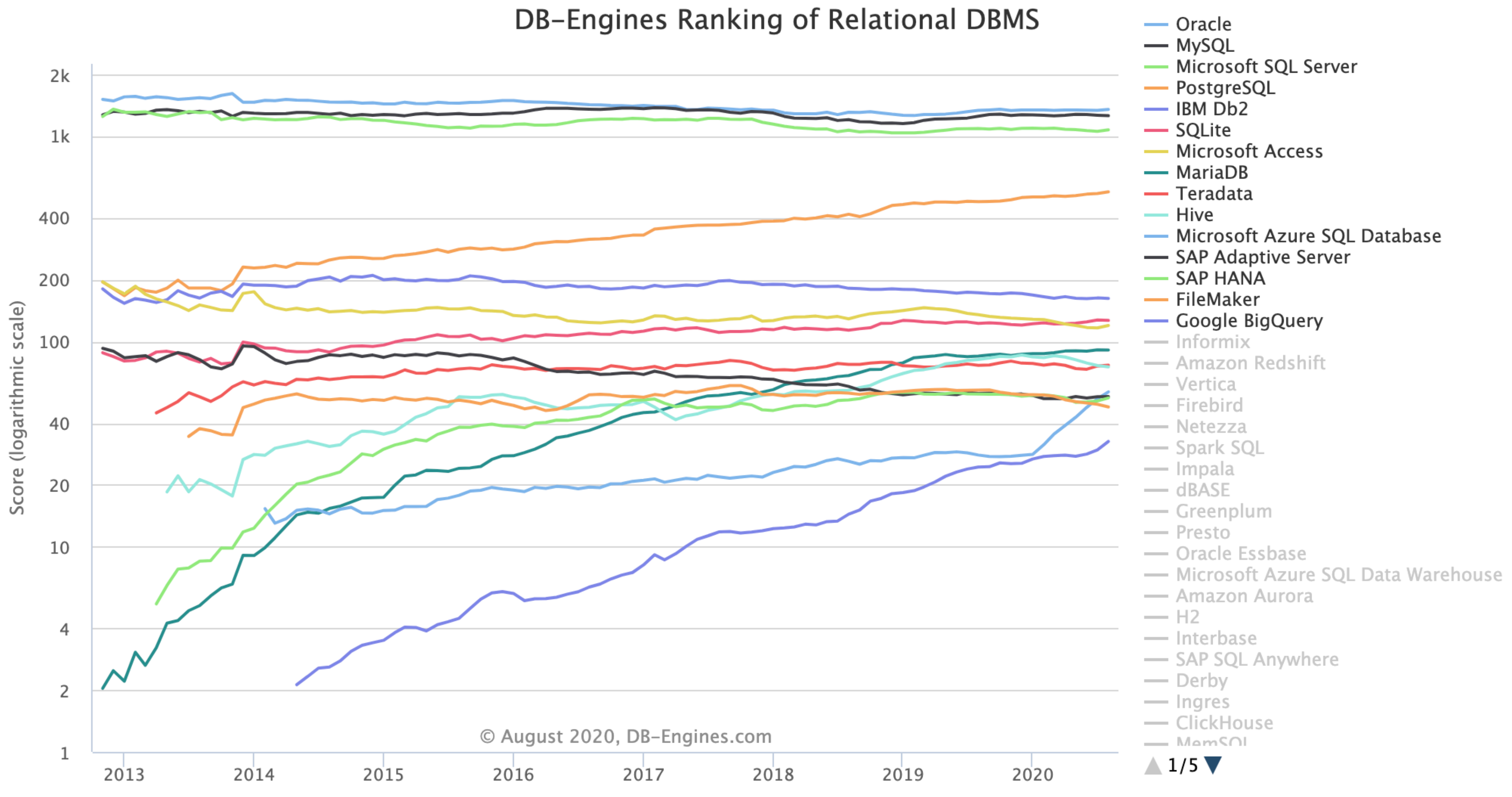

### **What is a Relational Database?**

A relational database is a type of [database](https://www.oracle.com/database/what-is-database.html) that stores and provides access to data points that are related to one another. Relational databases are based on the relational model, an intuitive, straightforward way of representing data in tables. In a relational database, each row in the table is a record with a unique ID called the key. The columns of the table hold attributes of the data, and each record usually has a value for each attribute, making it easy to establish the relationships among data points.

Source:<https://www.oracle.com/database/what-is-a-relational-database/>

## **Structure of a relational DB**

#### *Basic principle: NO Duplication*  Why Not?

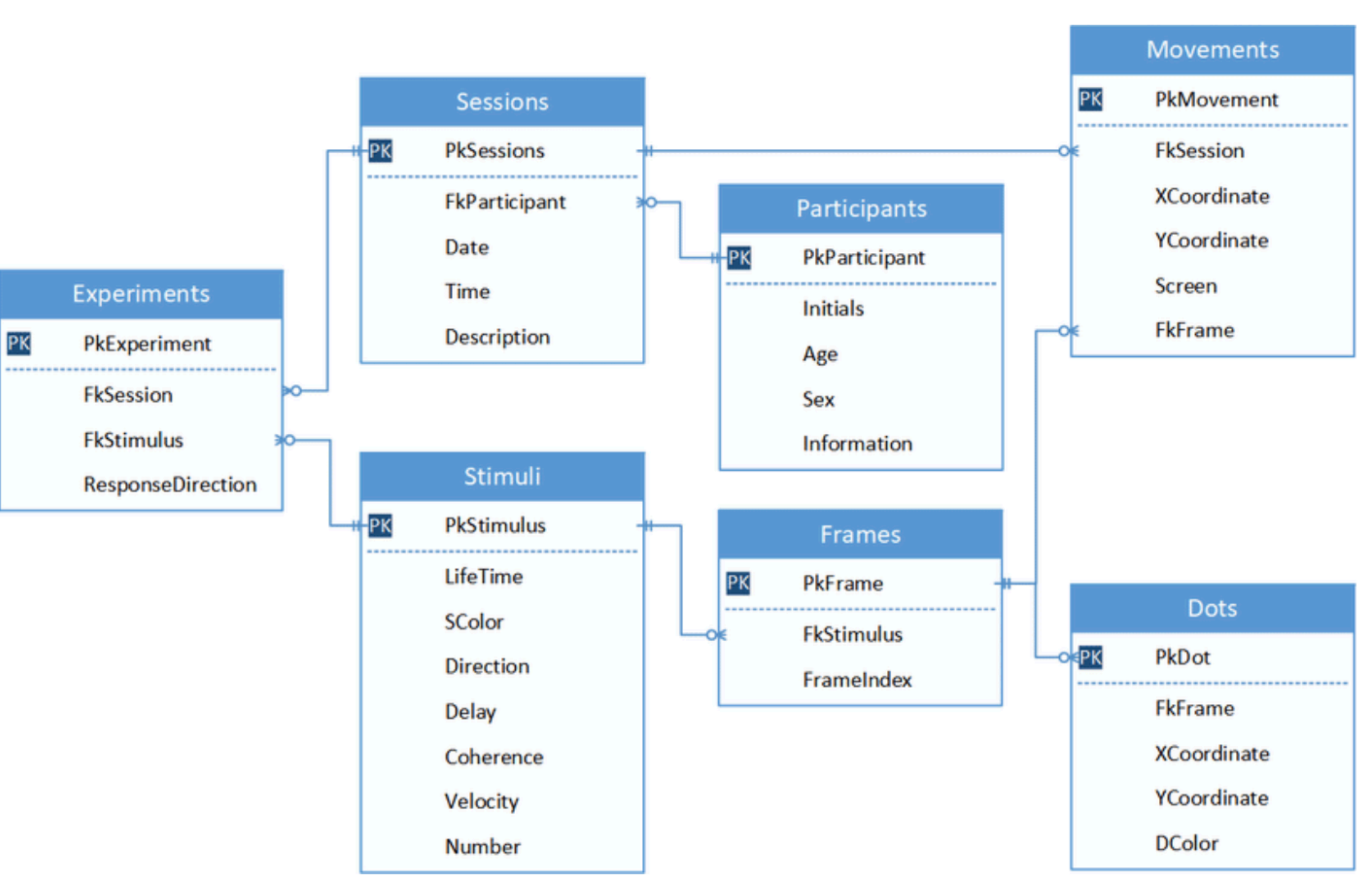

#### **Structure of RDB**

- A set of tables
	- A table consists of a set of rows where each row represents a unique entity
	- each table has a fixed set of columns which describe the attributes of the entities.
	- each table has zero or more **primary keys** 
		- primary keys must be unique between entities (rows)
	- tables are typically linked so that a primary key of one table is a **foreign key** in other tables
		- foreign keys must have values in the primary key

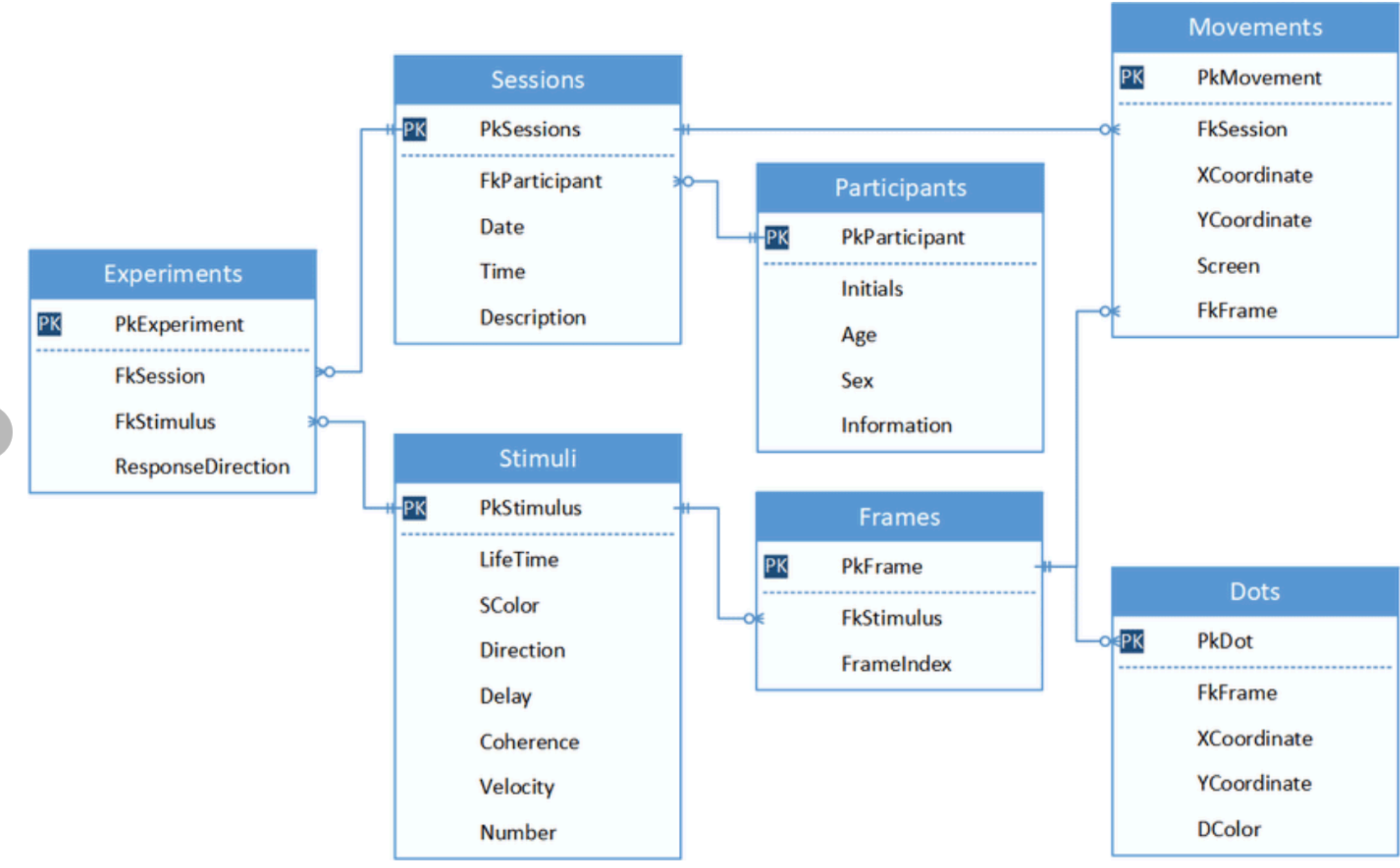

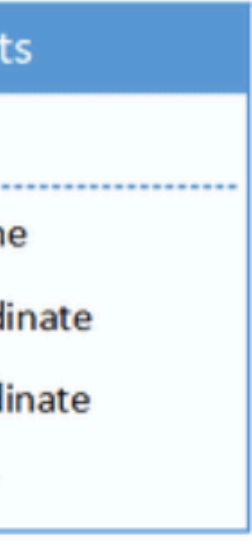

#### **Registrar DB**

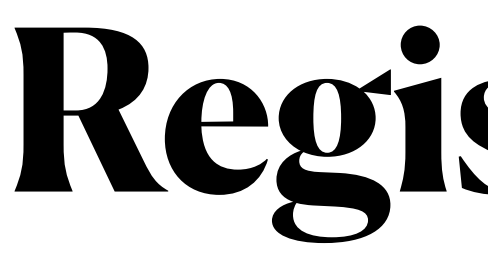

#### Student

ID

 $\bullet\bullet\bullet$ 

First Name

Last Name

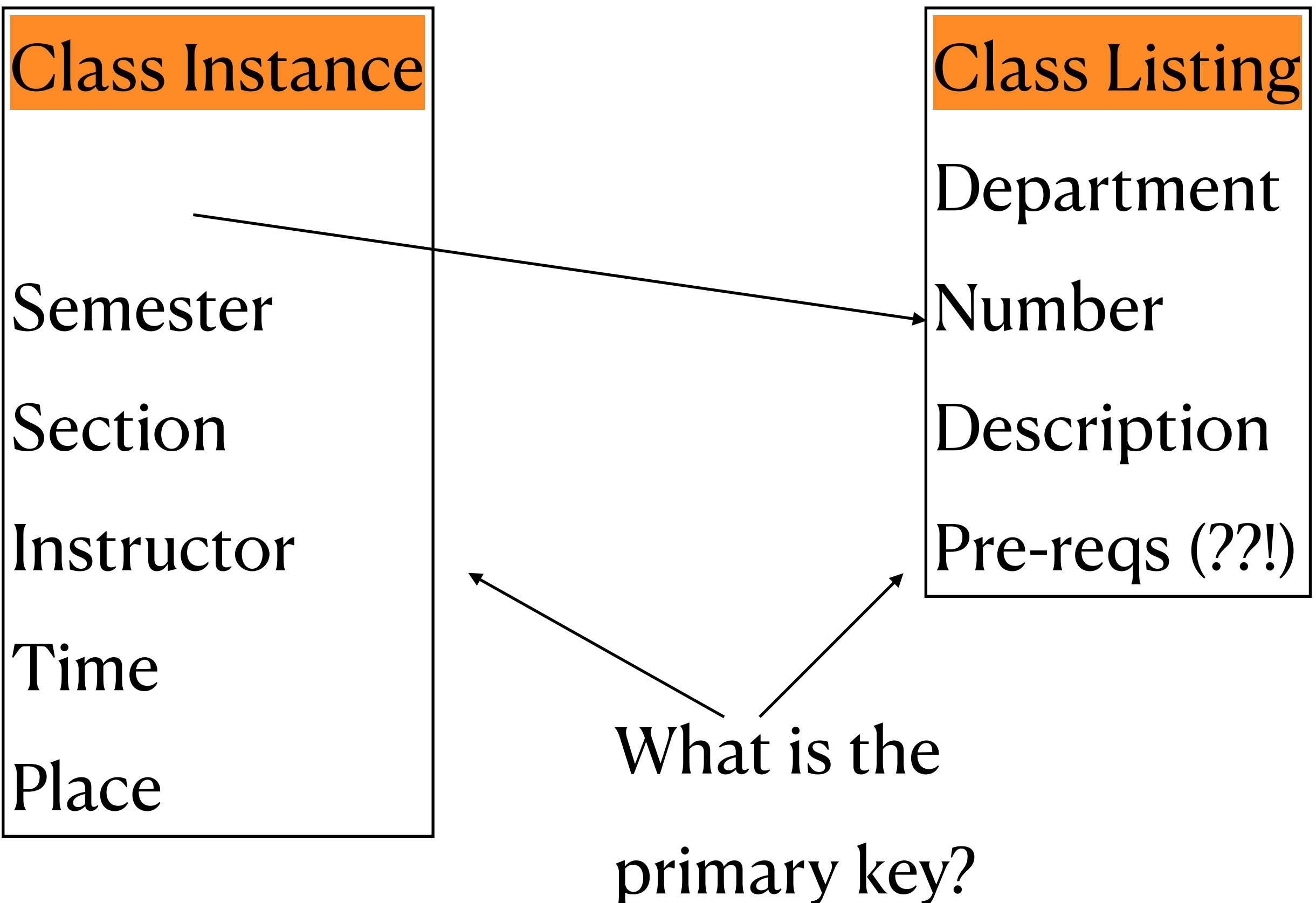

This is incomplete as possibly wrongf, so complete it.

How do you

put students

in classes?

# **Mysql at Bryn Mawr**

#### **• Available only on comet**

- ssh [YOU@comet.cs.brynmawr.edu](mailto:YOU@comet.cs.brynmawr.edu)
- all files mount as if on powerpuff...
- To start mysql
	- COMETUNIX> mysql
- To exit mysql
	- 'exit' or CTRL-D
- batch mysql
	- make a file of mysql commands (typically xxx.sql)
	- COMETUNIX> mysql < xxx.mysql
- 
- 
- 
- 
- 
- 
- 
- -
- -
	- - - - -
					-
				-
				-
				-
				-
- 
- -
	-
- -
	-
- -
	-
	-
	-
	-
- 
- -
- 
- 
- 
- 
- 
- 
- 

### **Getting data from a RDB**

- SQL!
	- Convenient to think of this a "Structured Query Language"
- For the remainder of this class, we will assume you are sitting at console an get at information
- UNIX> mysql
	- sign in with your UNIX id (mysql -u DBUSERNAME)
	- actually starts MariaDB; fully open-source mySQL
	- •show databases;
		- ; all SQL commands end with it
		- This lists all DBs which you can read.
	- •use flight;
		- select this database to be the one you get data from
		- A DBMS probably has lots of databases (most of which you cannot
		- shortcut: UNIX> mysql -D test
	- •show tables;
		- list the tables in the database
	- •describe aTable;
		- show the columns of a table
	- $\bullet$  exit
		- No semicolon needed!

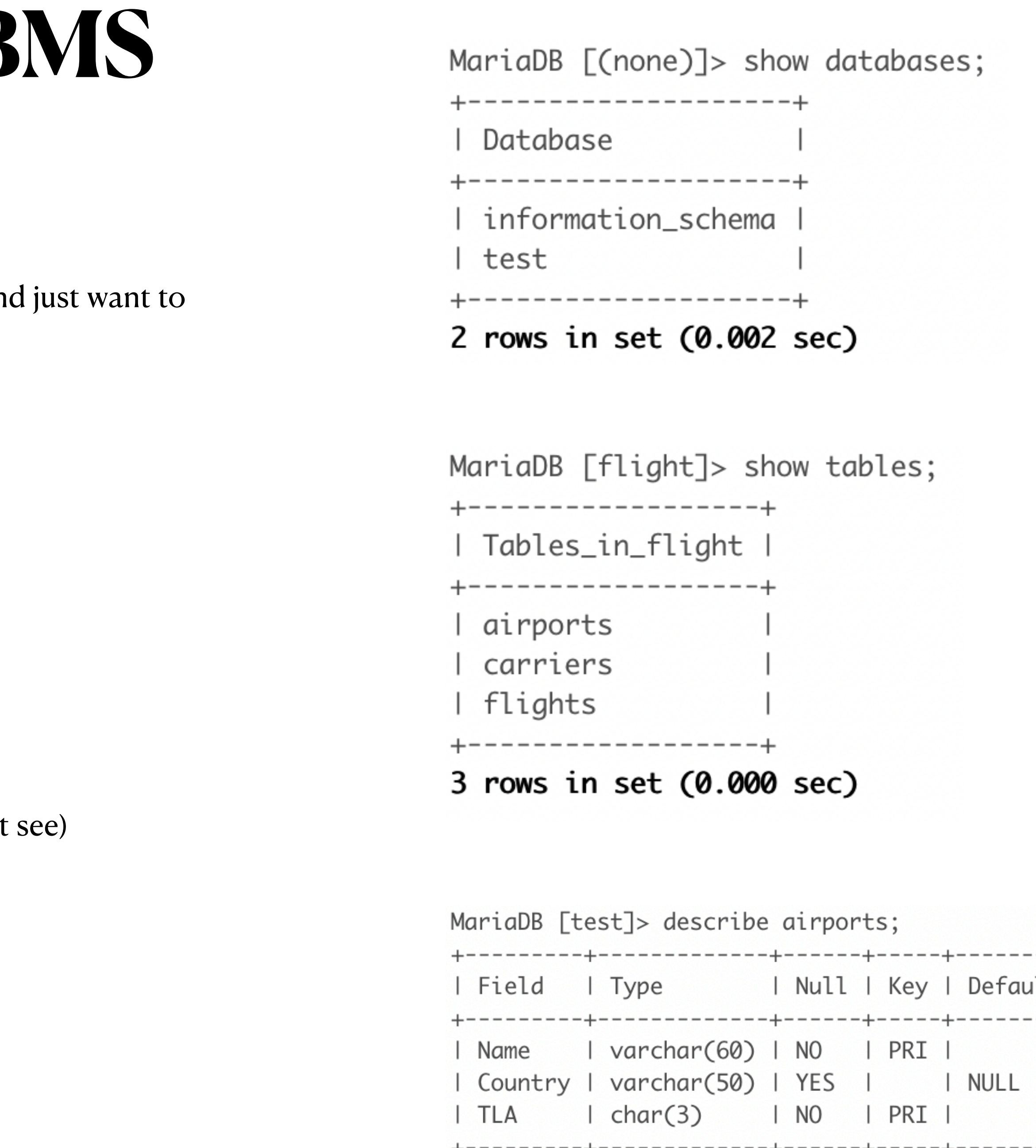

3 rows in set (0.001 sec)

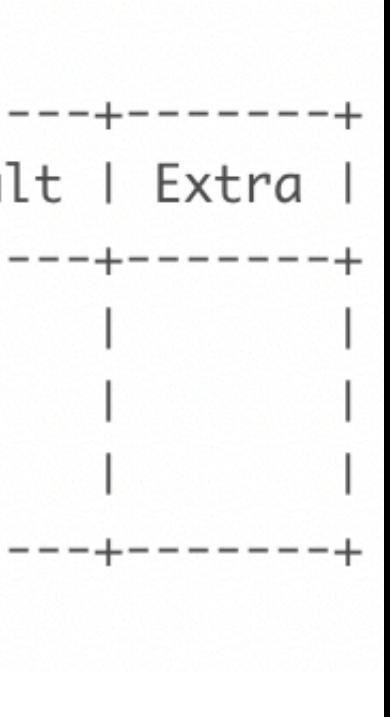

#### **Complete Select**

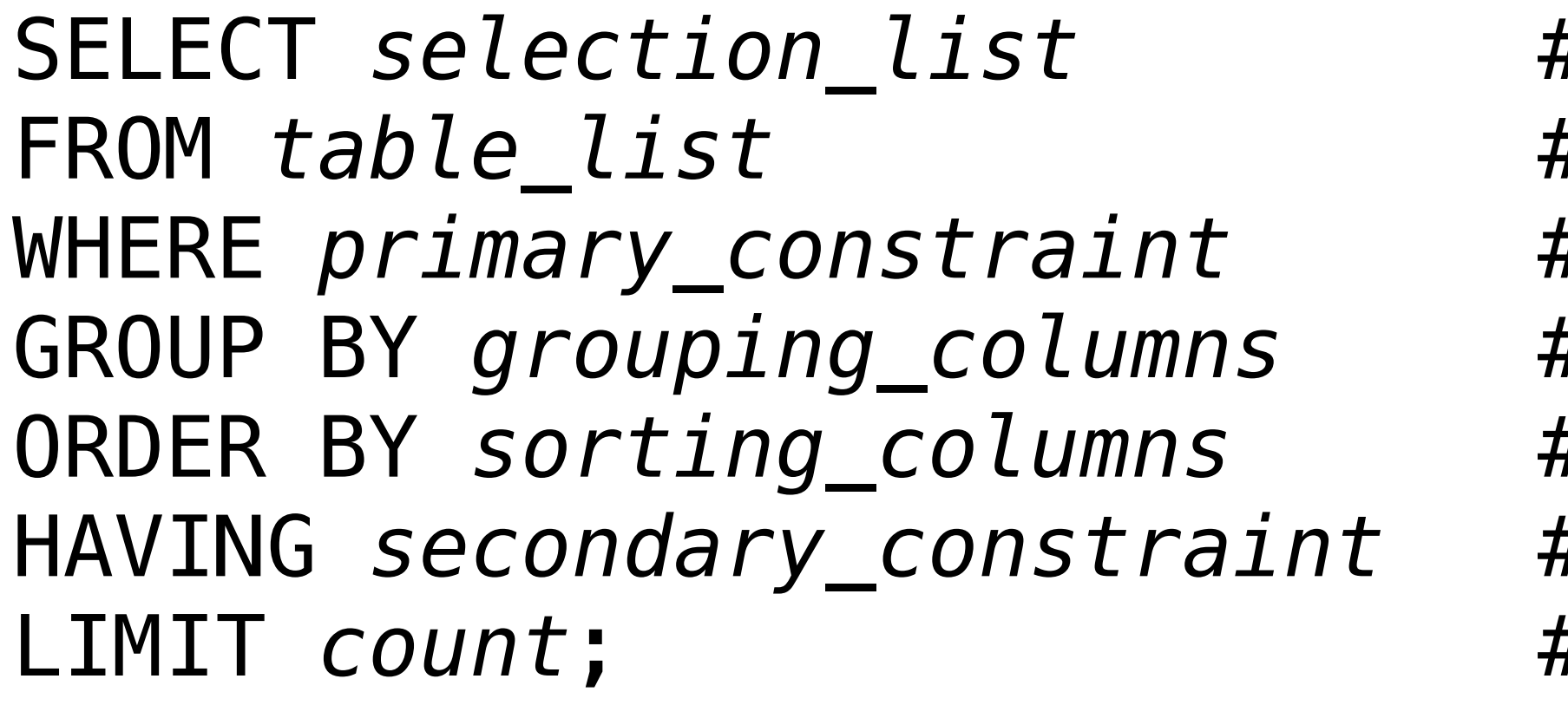

- # What columns to select
- # Where to select rows from
- # What conditions rows must satisfy
- # How to group results
- ORDER BY *sorting\_columns* # How to sort results
- # Second condition rows must satisfy
- LIMIT *count*; # Limit on results

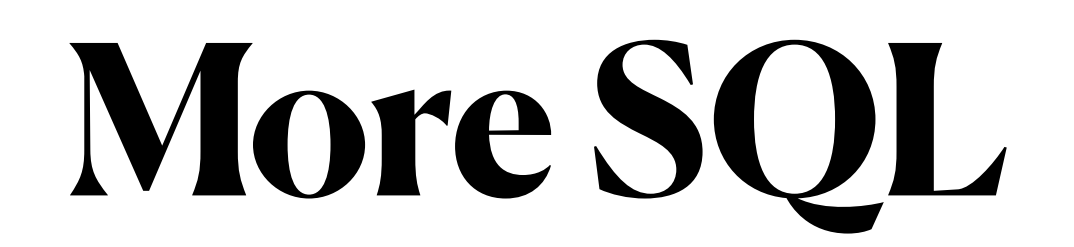

#### **using select statements**

- Simplest SQL is of form "select colA, colB,... from table";
	- select name from carriers;
	- select \* from carriers;  $\pi$  \* means all columns
	- Column aliases
		- select name as nombre from carriers;
			- aliases create convenient names for use later in query and change column headers in output
- Restricting with where
	- select \* from flights;
	- select \* from flights where carrier='DL';
		- default case insensitive

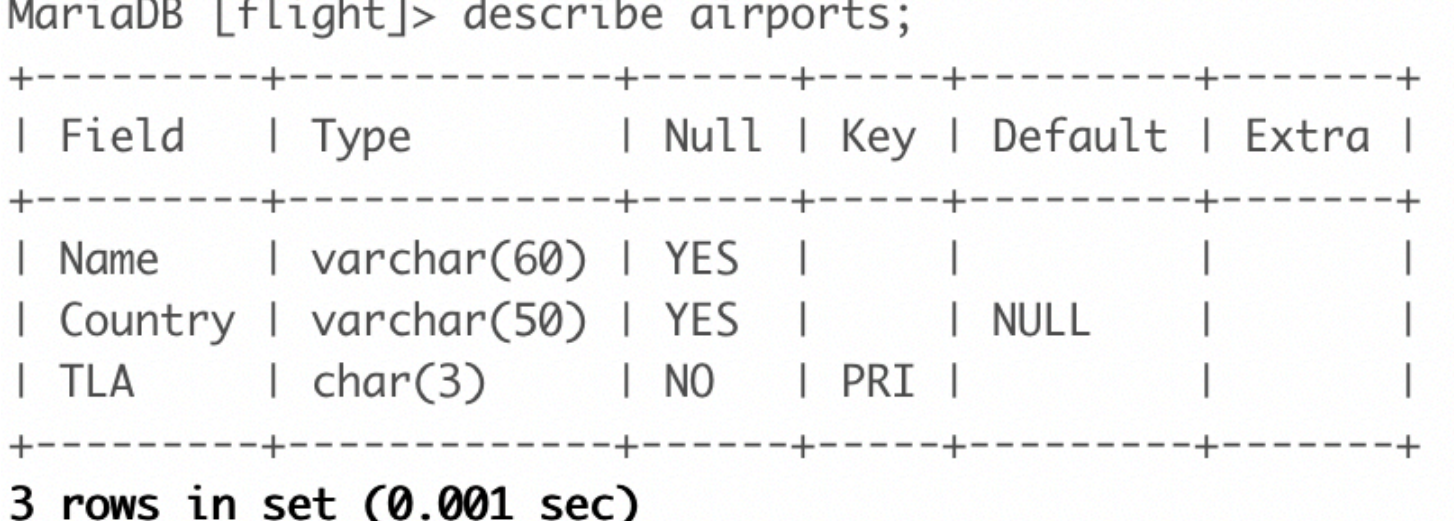

MariaDB [flight]> describe carriers;

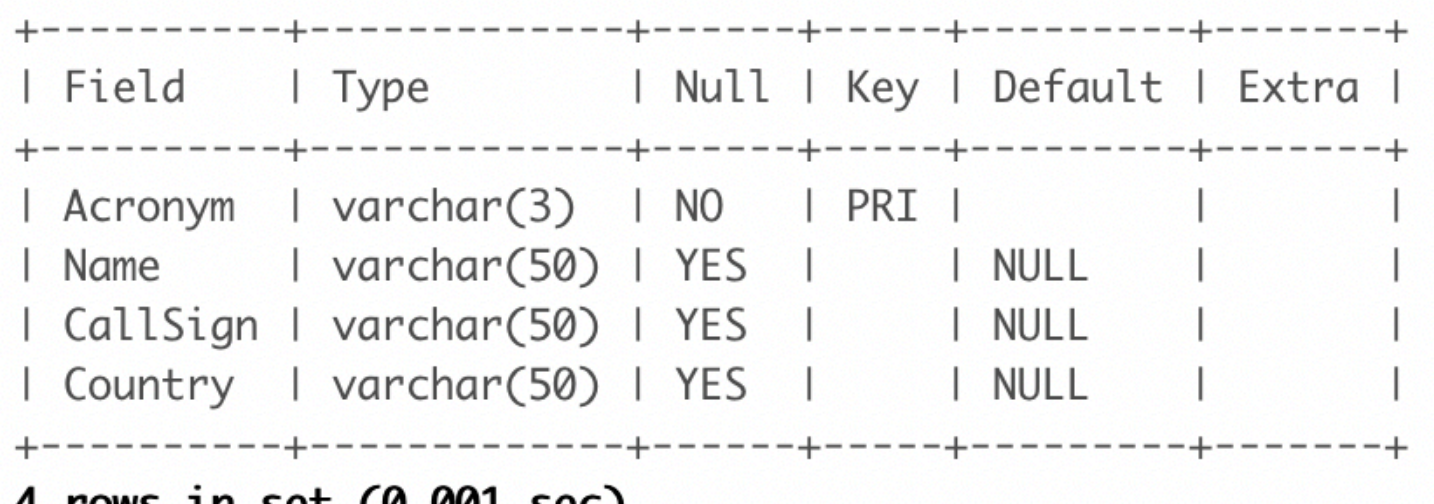

**4 rows in set (0.001 sec)** 

MariaDB [flight]> describe flights;

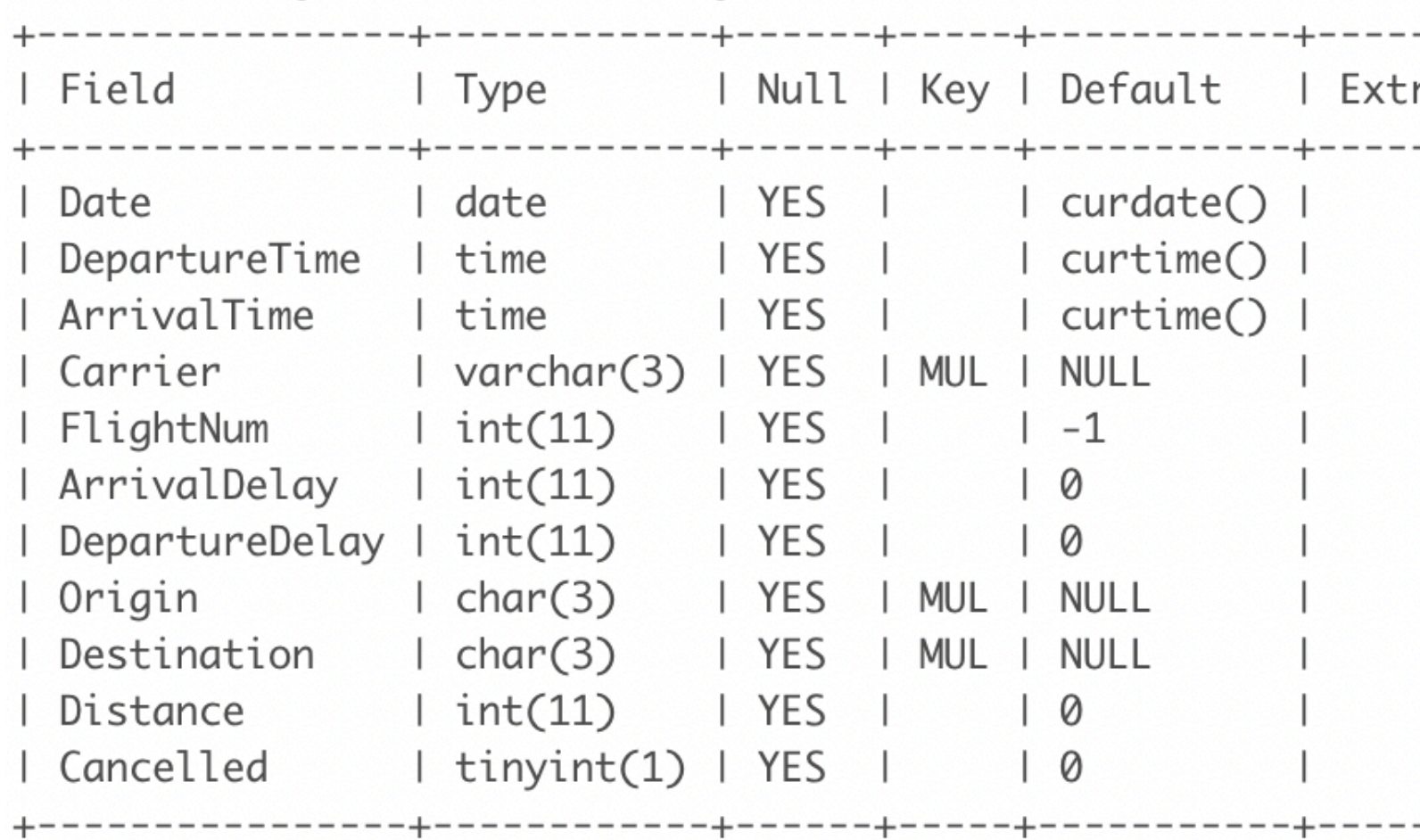

11 rows in set (0.001 sec)

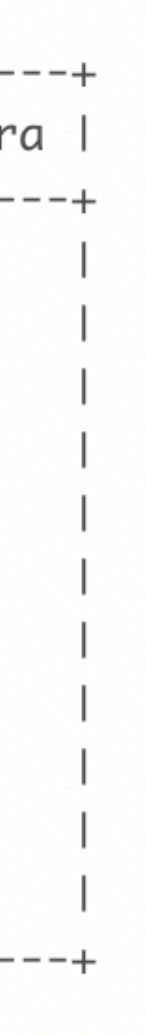

#### **comparisons**

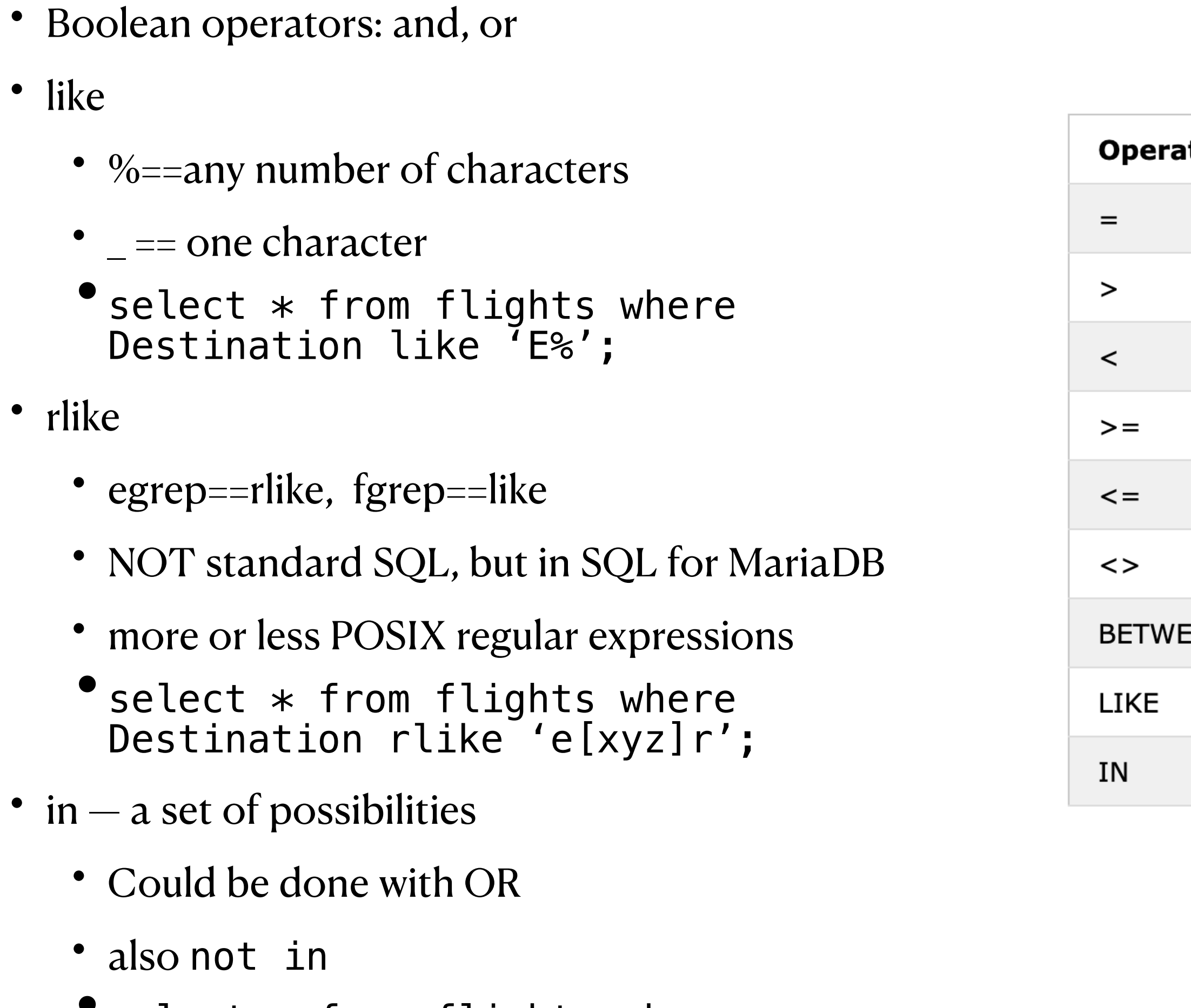

• select \* from flights where Destination in ('ewr', 'ord');

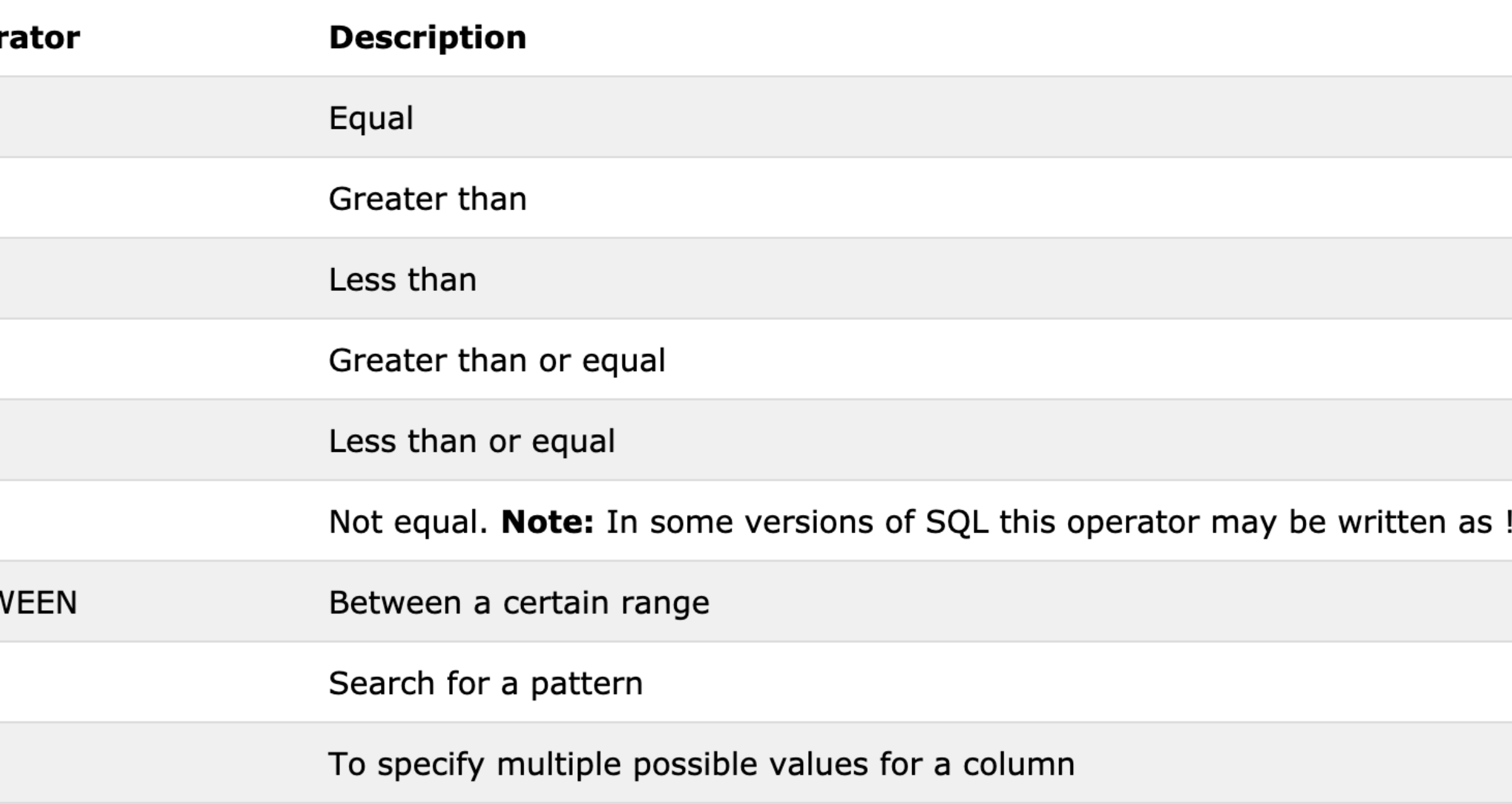

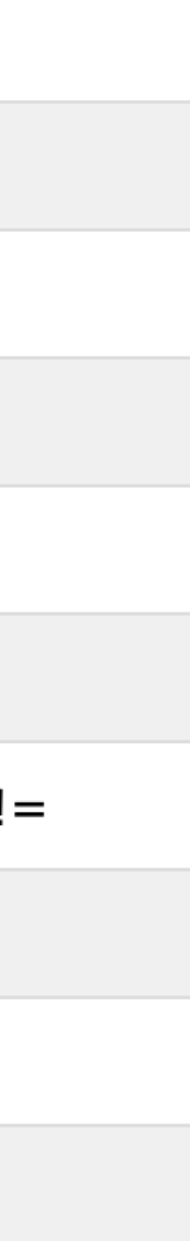

# **Continuing SQL Select**

- Date/time manipulation:
	- select  $*$  from flights where Month(Date)=1 and day(date)=2 and hour(departuretime)=14;
- $\bullet$  Getting counts using count
	- •select count(\*) from flights where Month(Date)=1 and day(date)=2 and hour(departuretime)=14;
- Getting distinct items Select Distinct
	- if specification includes primary key then select distinct will return everything
		- primary key(s) are defined to be distinct.
	- select distinct origin from flights where Month(Date)=1 and day(date)=2 and hour(departuretime)=14;
	- select count(distinct origin) from flights where Month(Date)=1 and day(date)=2 and hour(departuretime)=14;

#### **Functions an incomplete list**

#### **String Functions**

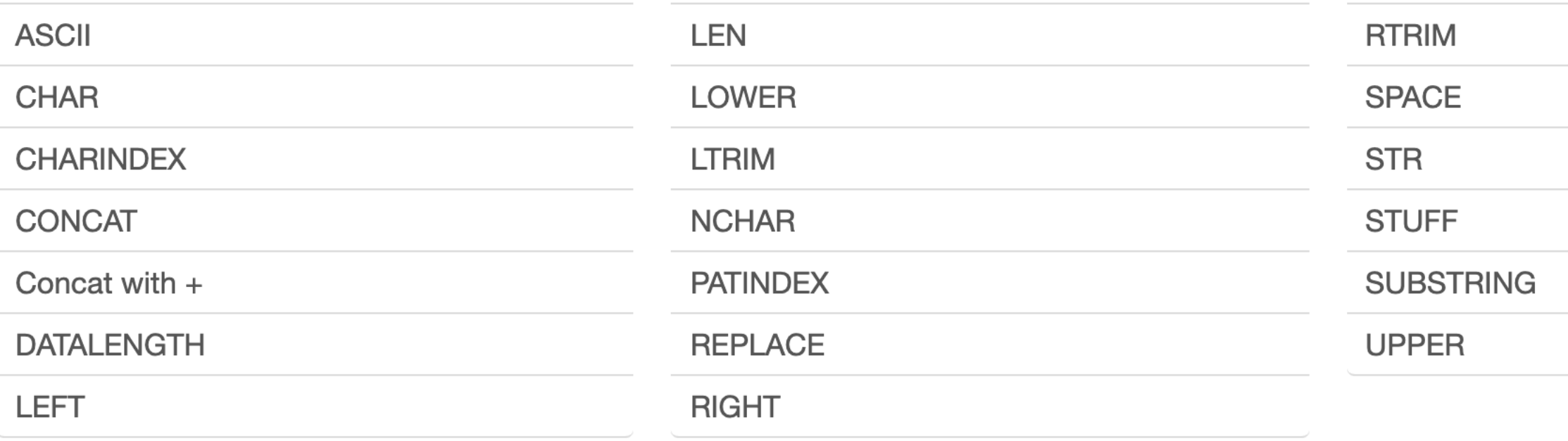

#### **Numeric/Math Functions**

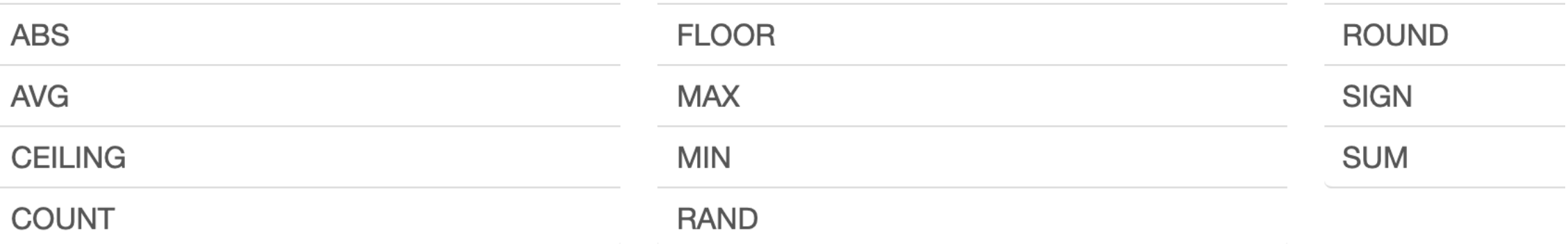

#### **Date/Time Functions**

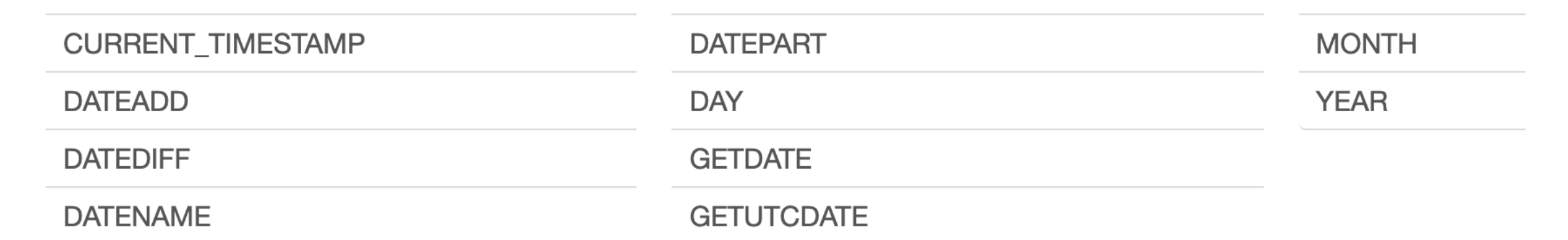

# **Grouping, ordering and limits**

- Consider questions like:
	- How many flights came from each origin?
	- How many times does each flight number appear?
		- what are the 10 most frequently used flight numbers?
- The solution to these questions is the "group by" part of the select statement.
	- select count<sup>\*</sup>), origin from flights group by origin;
	- select count(\*), flightnum from flights group by flightnum;
		- select count(\*) as cou, flightnum from flights group by flightnum order by cou desc limit 10;

#### **Exercises**

MariaDB [flight]> describe airports; | Null | Key | Default | Field | Type | varchar(60) | YES Name Country | varchar(50) | YES I NULL  $char(3)$ **TLA**  $\overline{1}$  NO I PRI 3 rows in set (0.001 sec)

MariaDB [flight]> describe carriers;

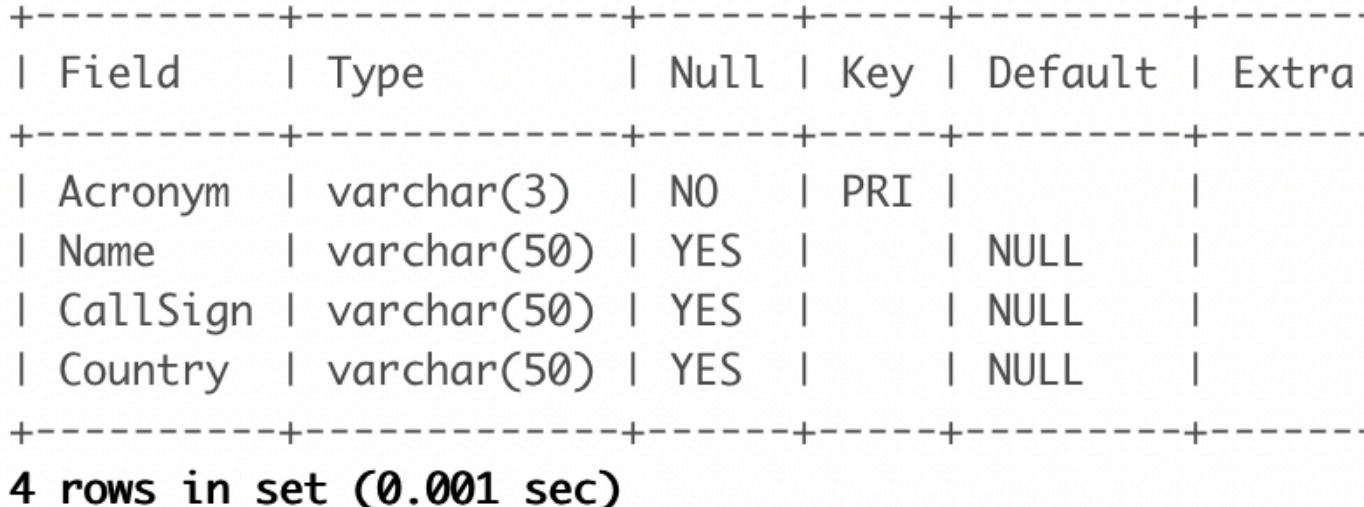

MariaDB [flight]> describe flights;

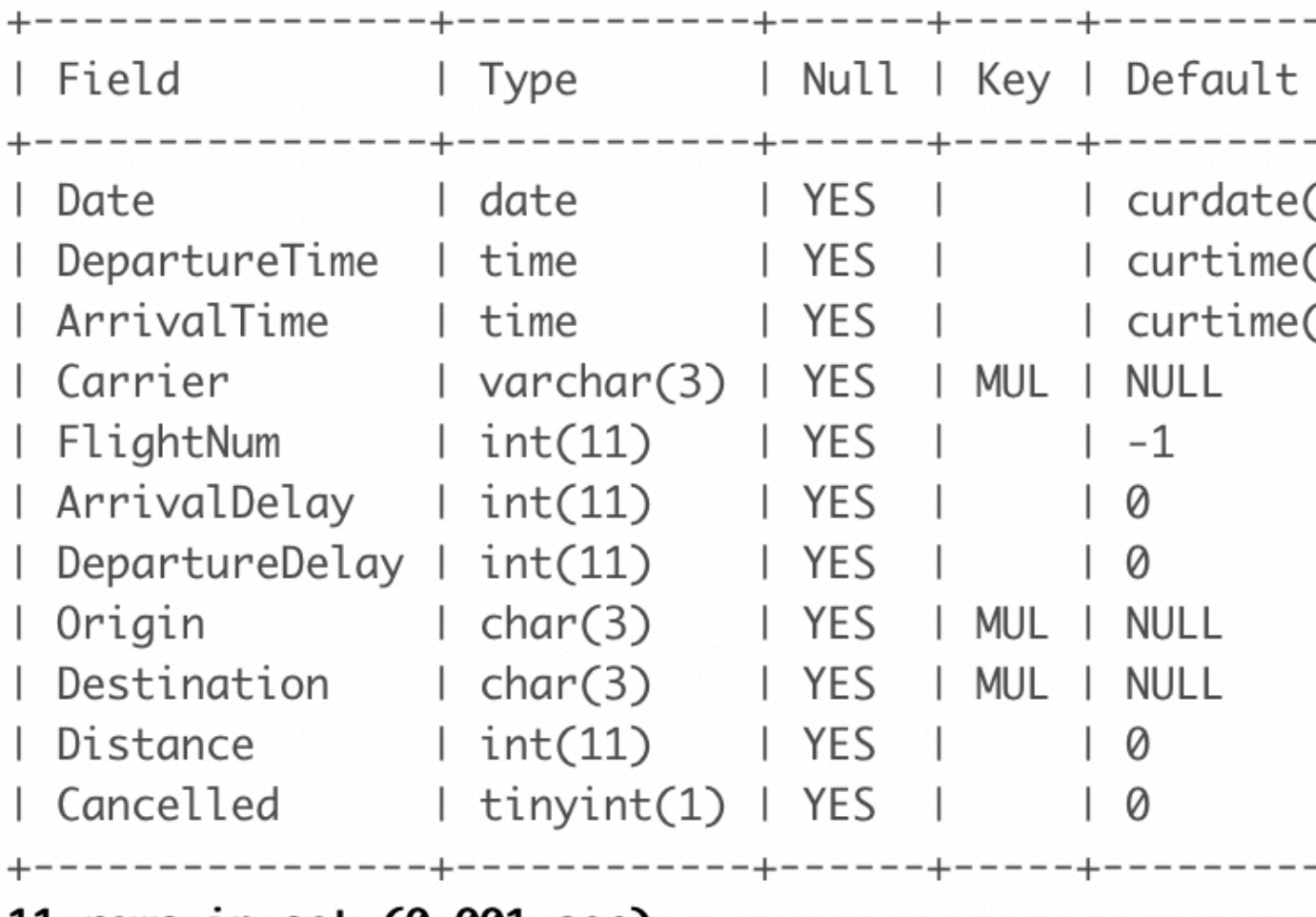

11 rows in set (0.001 sec)

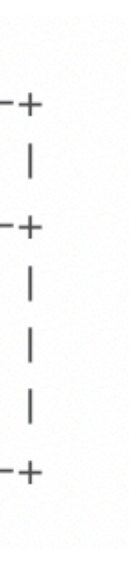

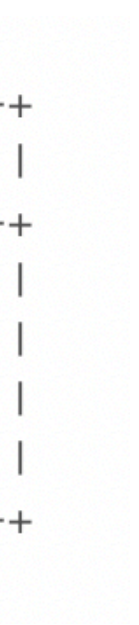

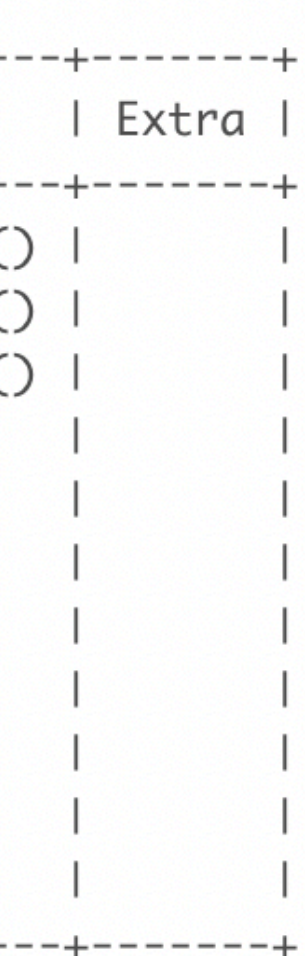

- How many carriers are in this database. How many actually fly into PHL? (Out of PHL?)
- How many carriers fly from each location from which you can fly directly to PHL? lect count(distinct carrier),origin from flights group by origin
- How many flights go past midnight?
- List all departure delays
- List all unique departure delays
- What was the largest departure delay?
	- and what flight number(s) had that delay?
- What is the smallest arrival delay?
	- actual delay, not early or on-time
	- How main times did it happen?
	- On which flight numbers did this arrival delay happen?
- Which is greater, the number of destinations or the number of origins?
	- Use two queries

elect count(\*) from flights where hour(arrivaltime)<hour

select count(origin), origin from flights where origin!='phl' and hour(departuretime)>hour(arrivaltime) group by origin;

• How many flights from each origin landed in PHL on the day after they took off?

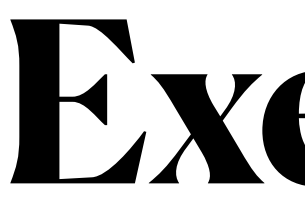

Instructions: If you cannot think of a query for the whole answer, break down the question and write a query for some portion of the answer. Typically this will have more data than you need.